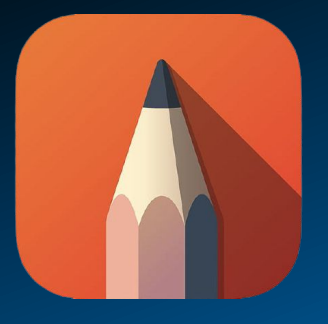

**Autodesk Sketchbook** 

# ऑटोडेस्क स्केचबुक का उपयोग करके ग्राफिक्स और एǓनमेशन बनाना बनाना

## **Creating Graphics and Animation using Autodesk Sketchbook**

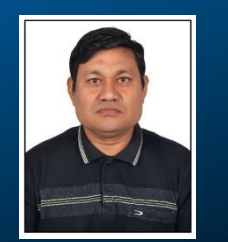

 **Presented by**  *Mr. Pradeep Negi (Lecturer-Economics) Govt. Inter College BHEL Hardwar Uttrakhand India*

# आज हम क्या सीखेगें **?**

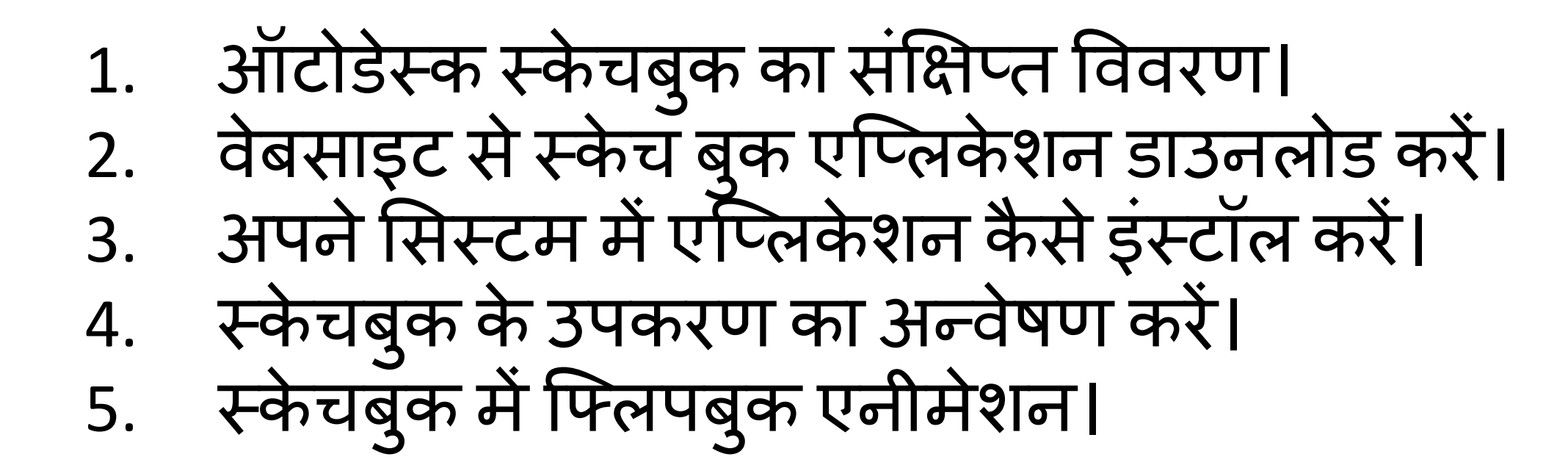

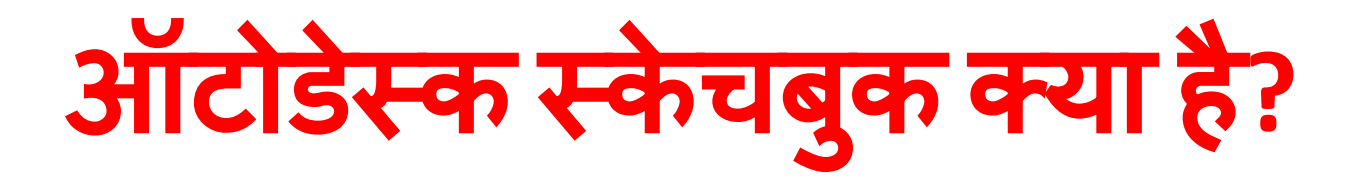

स्केचबुक ड्राइंग और पेंटिंग सॉफ्टवेयर डिजाइनरों, वास्तुकारों, ͧशक्षकों, छात्रों और अवधारणा कलाकार के स्के च ͪवचारों को जल्दी से बनाने और तेजस्वी चित्र बनाने की सुविधा देता है। एक सुंदर इंटरफ़ेस के साथ पेशेवर ड्राइंग टूल, स्टाइल और टच इनपुट दोनों के लिए डिज़ाइन किए गए जाने वालों के लिए आदर्श है। आप स्केचबुक में फ्लिपबुक एनीमेशन भी बना सकते हैं।

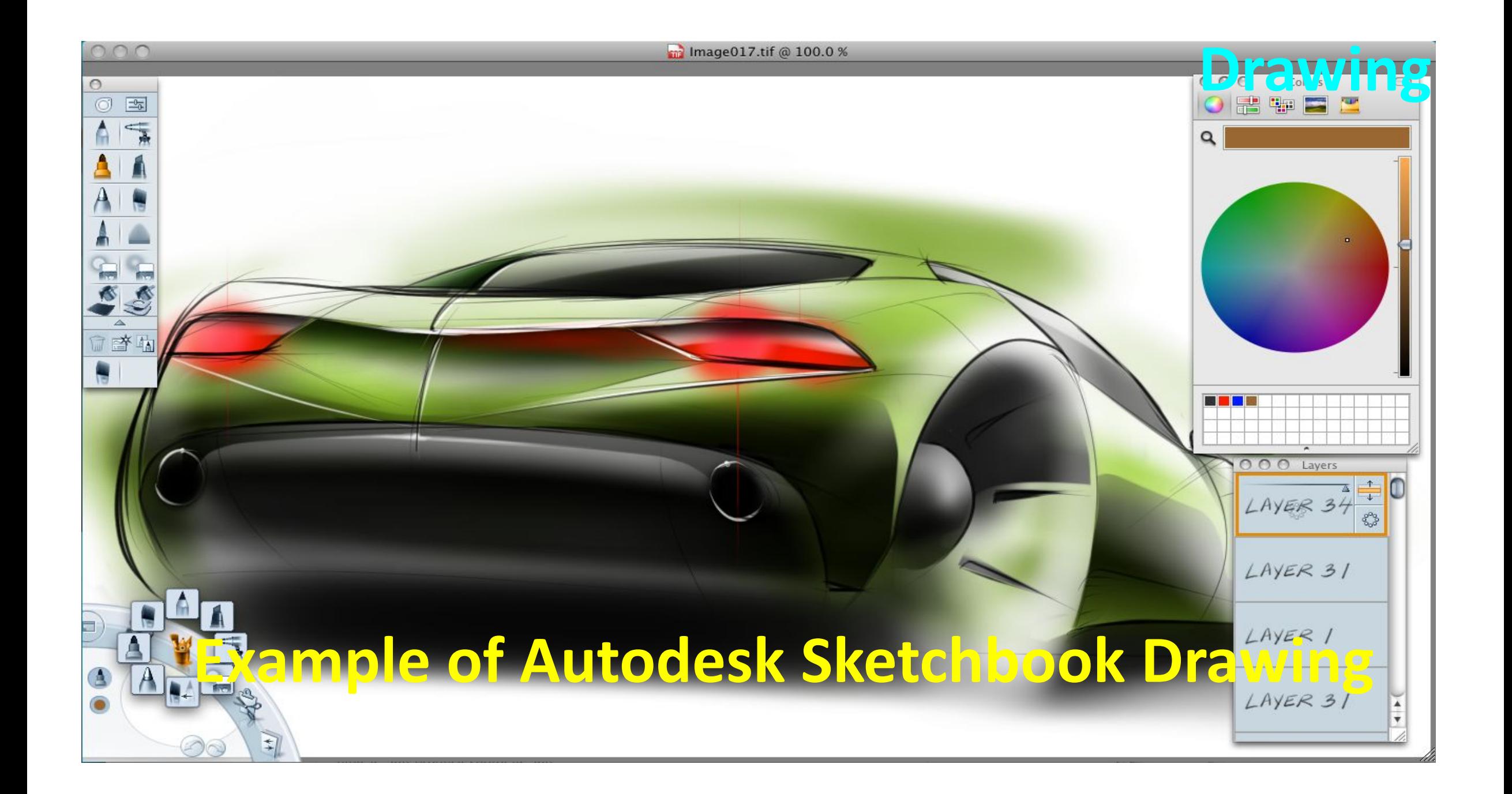

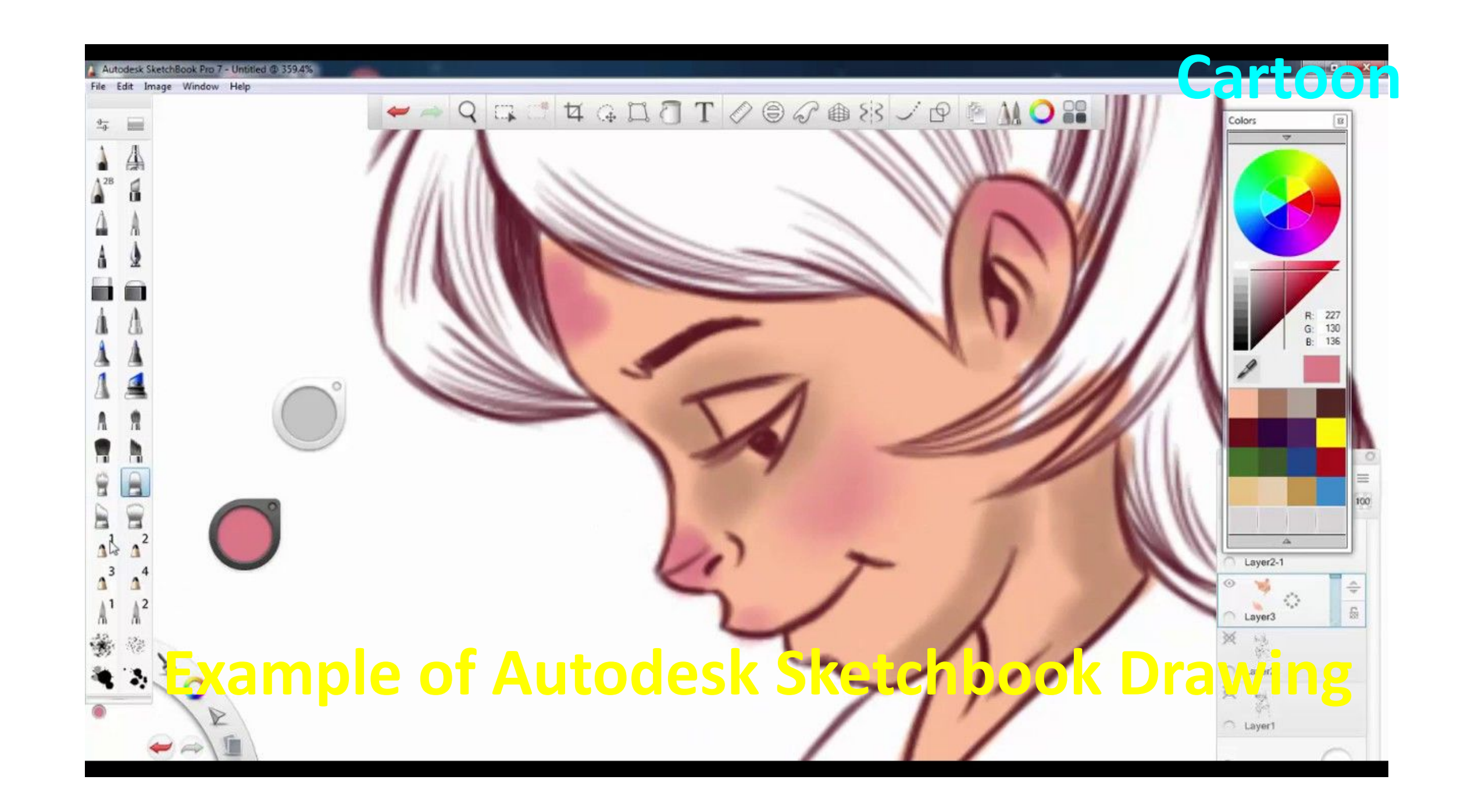

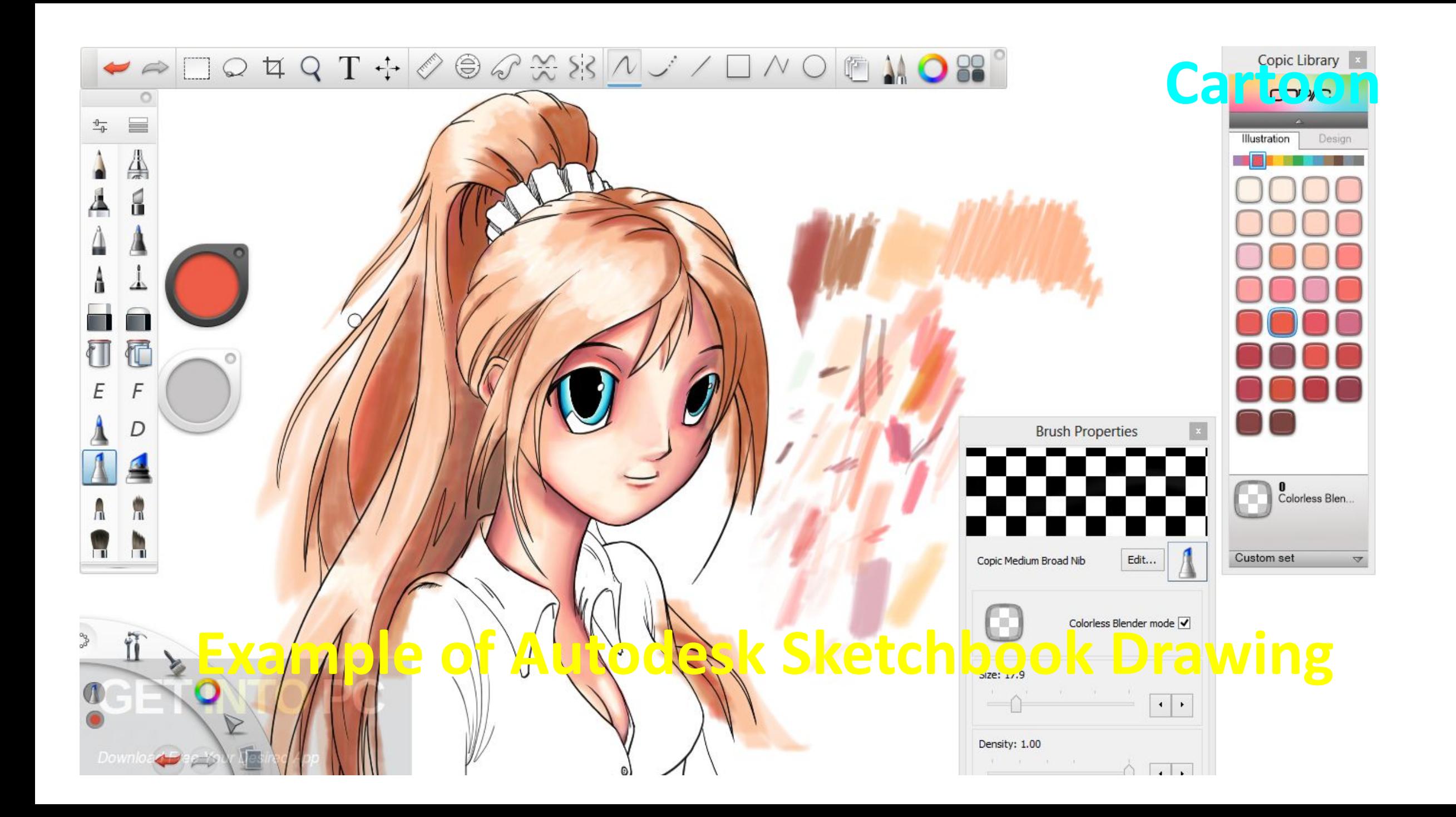

Example of Autodesk Sketchbook Drawings

 $\begin{array}{c}\n\cdot & \cdot \\
\cdot & \cdot\n\end{array}$ 

**Scenery** 

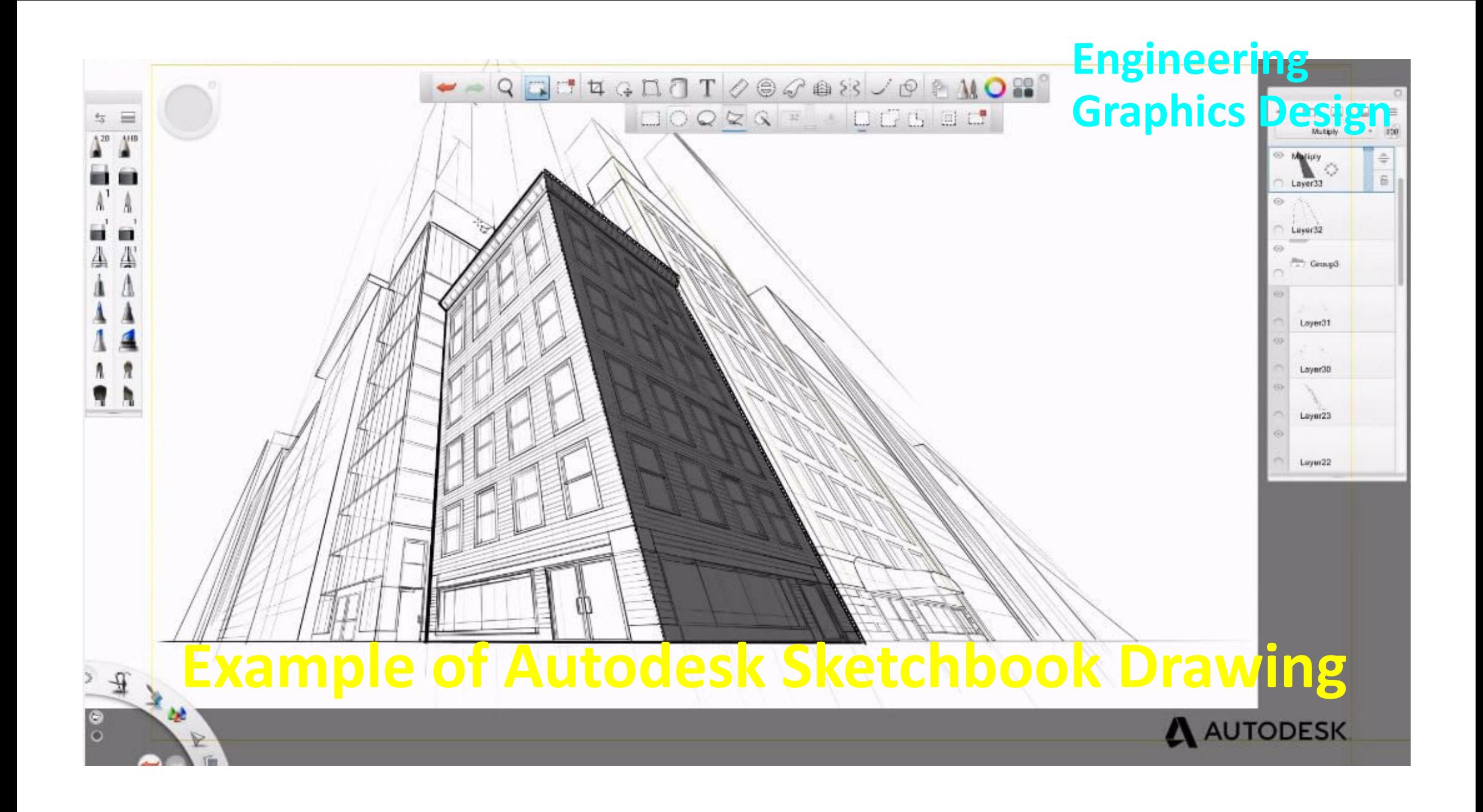

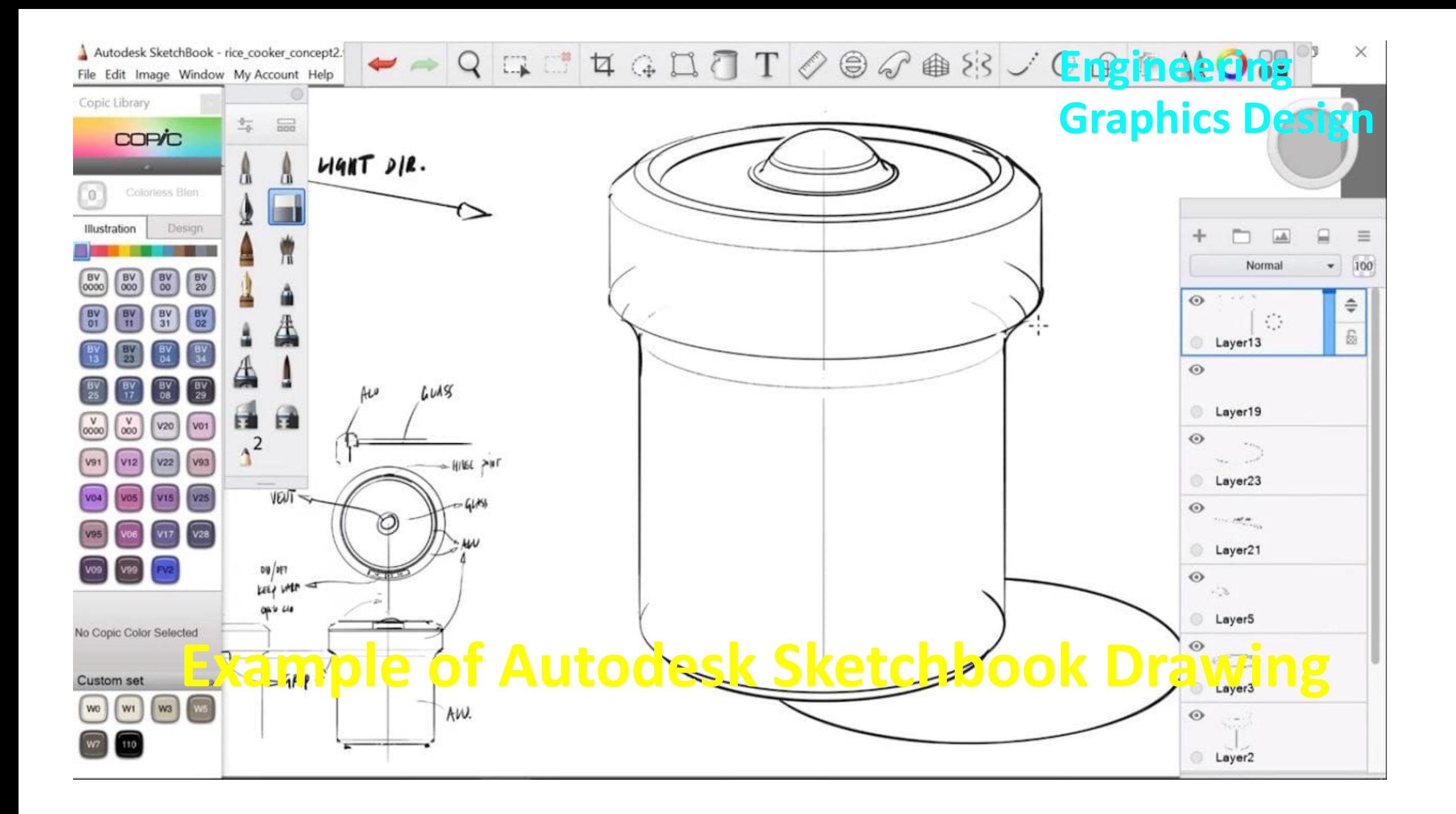

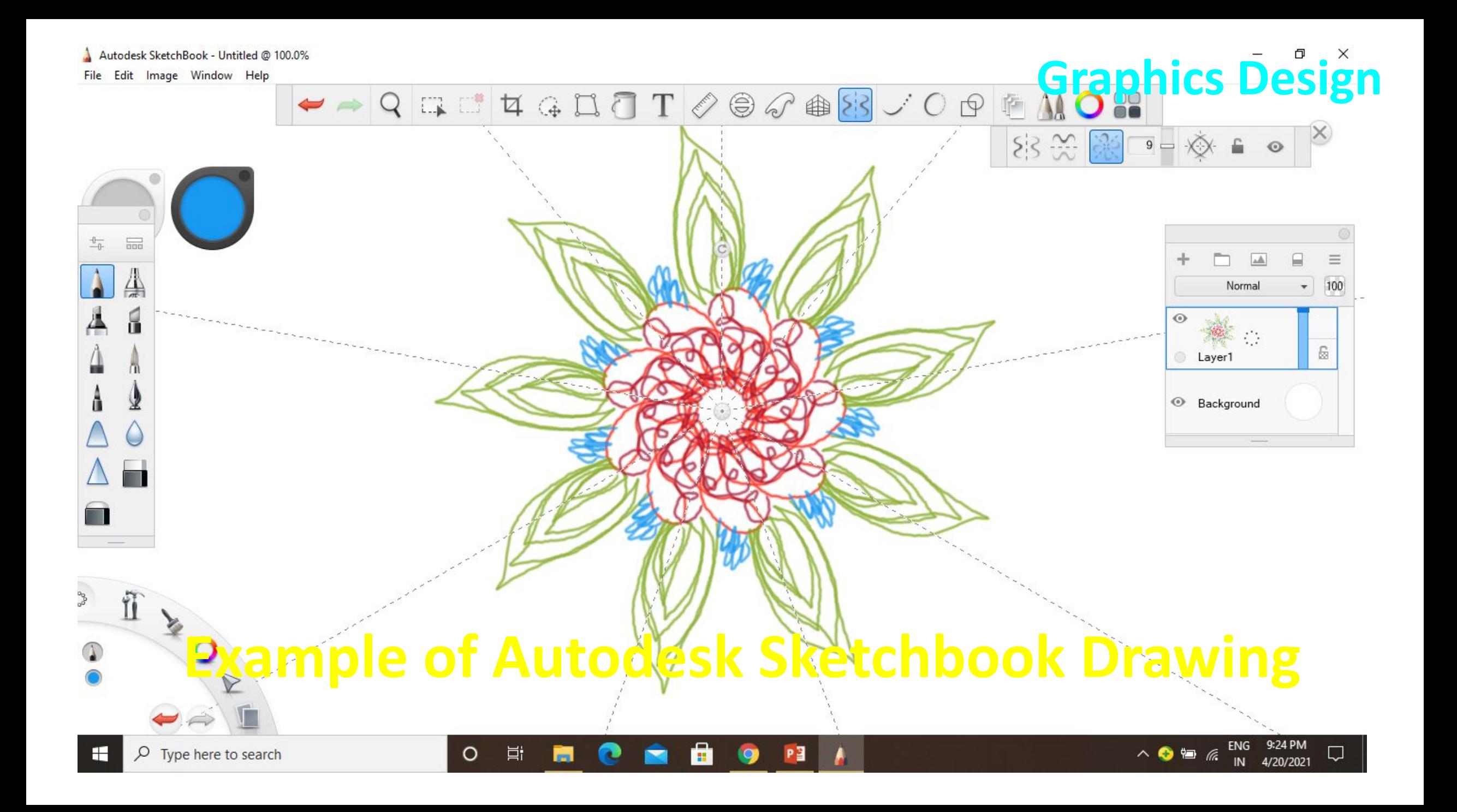

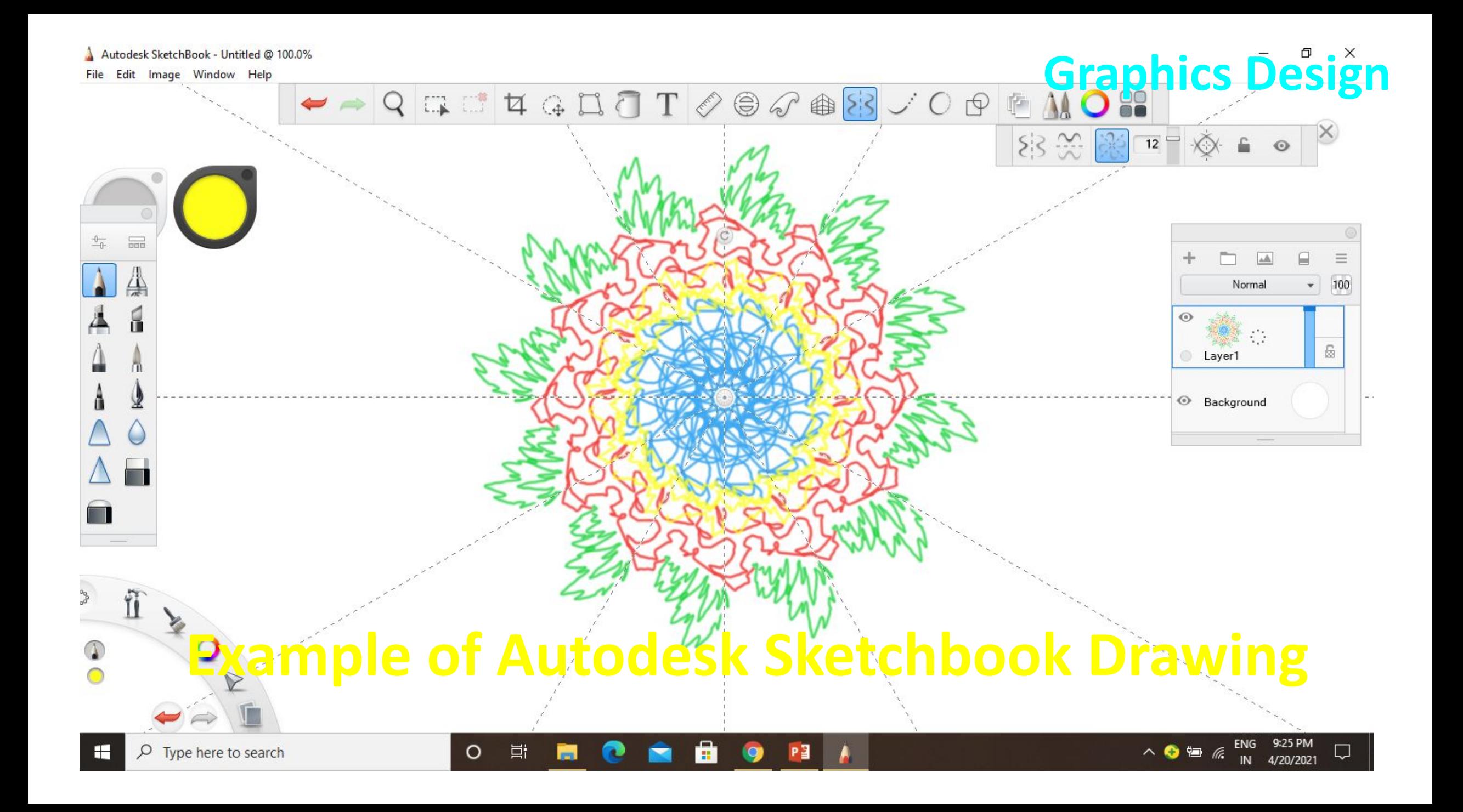

### **Mobile APP**

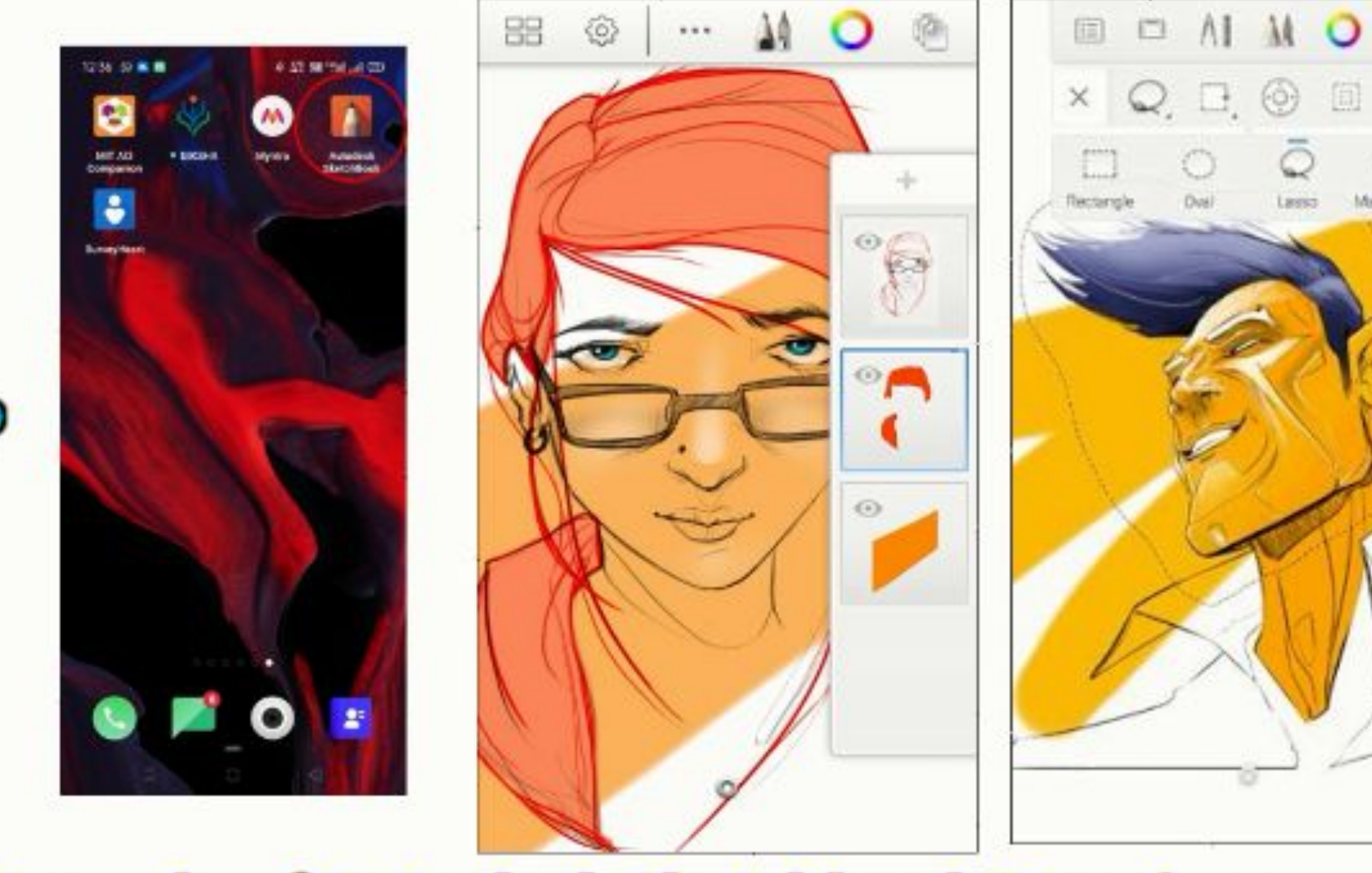

作

Magic Ware:

Example of Autodesk Sketchbook Drawings

### **Flipbook animation in Sketchbook**

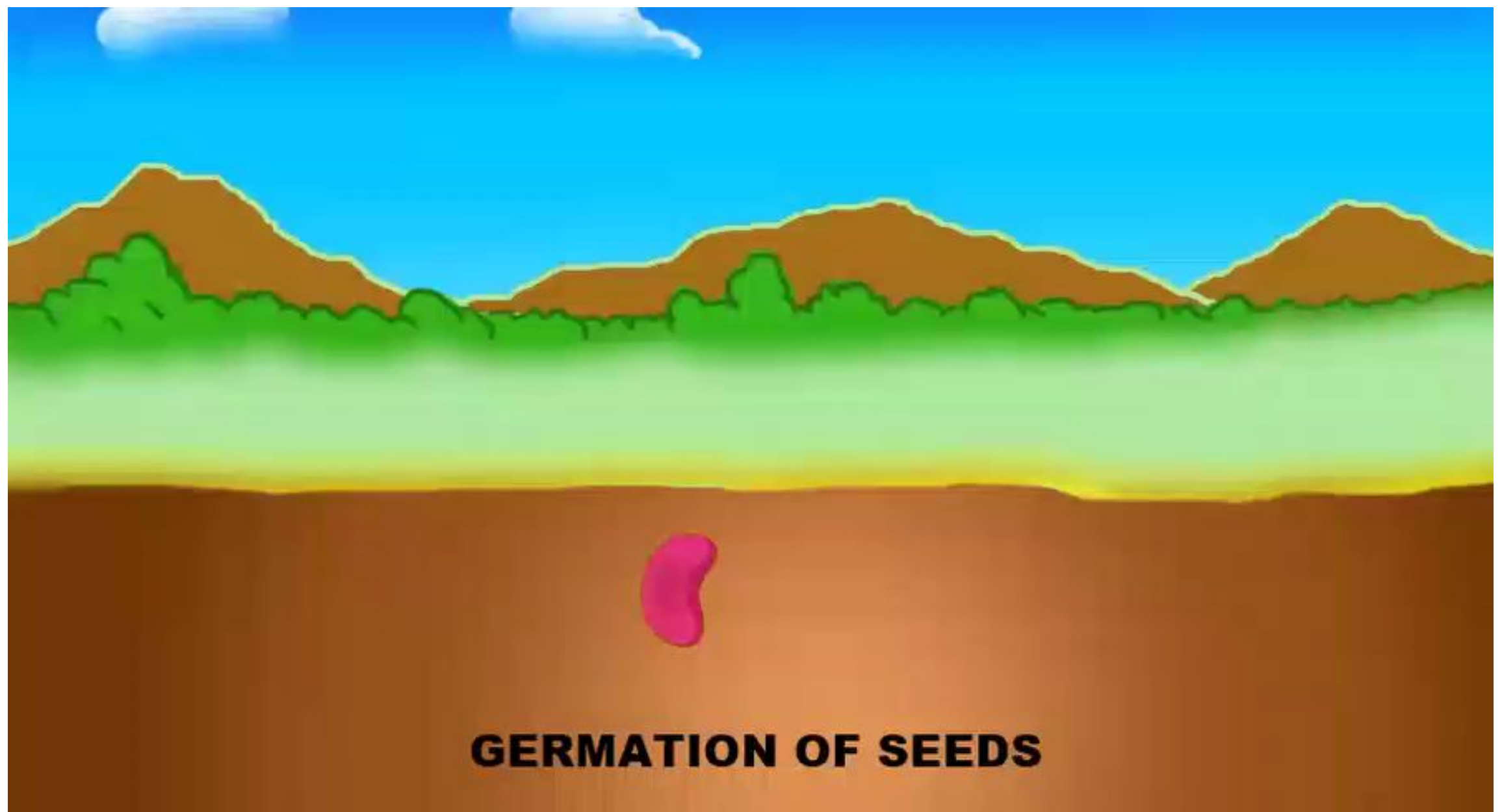

# **Flipbook animation in Sketchbook Water Cycle**

A SUbodese SketchBook - WATER CITCLE (3A66 @ 100.0m)

File Edit Image Window Help

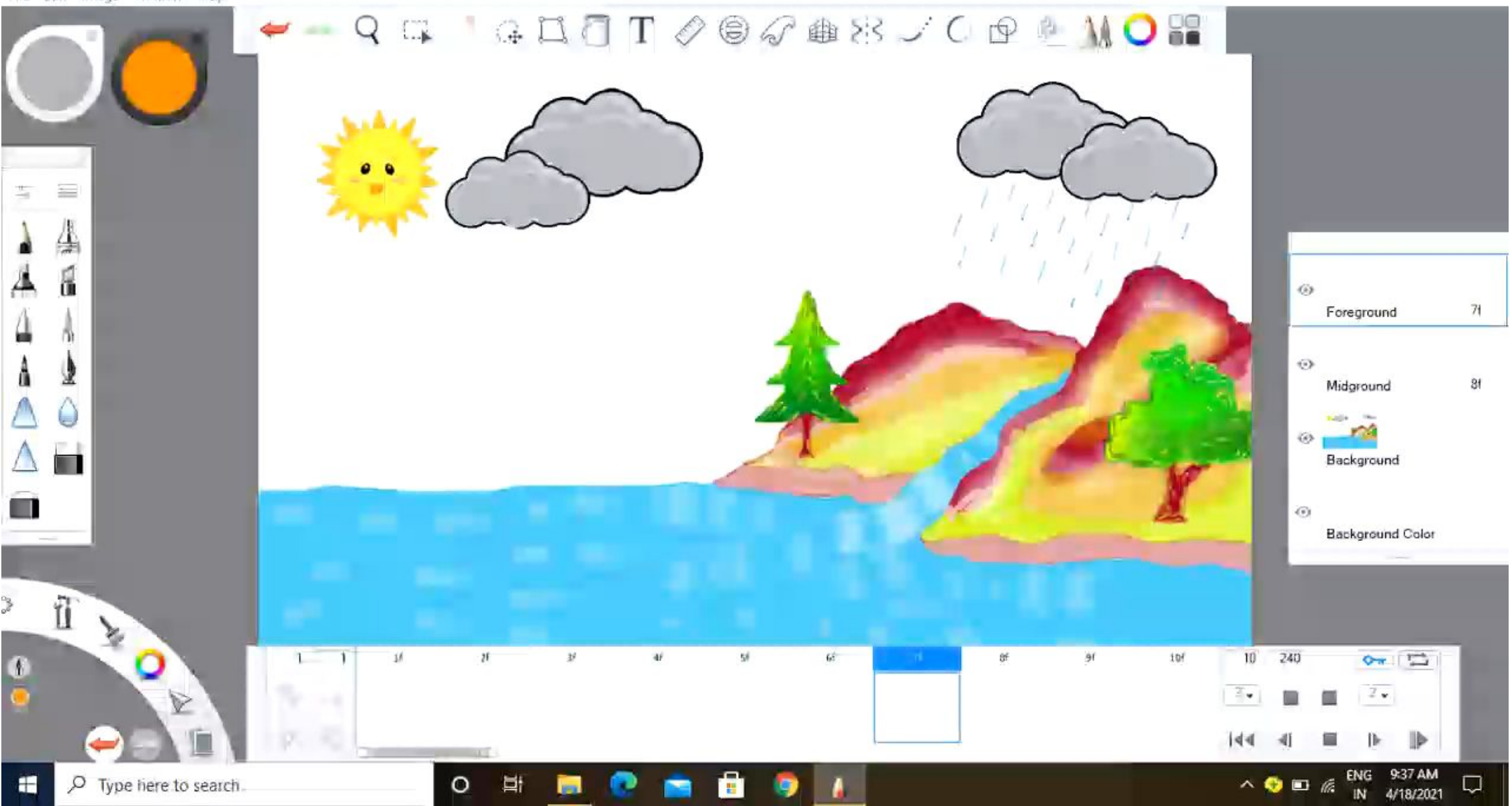

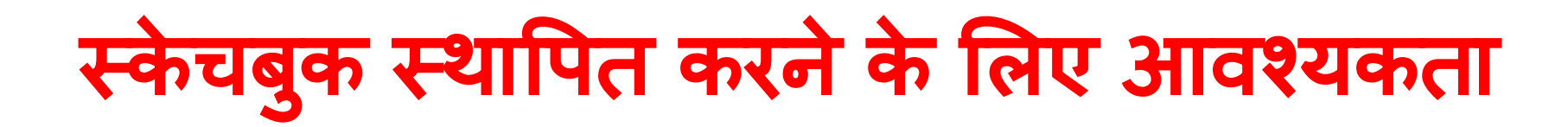

*New File Download - Autodesk SketchBook Pro (v.2021)*

- ✔ कं प्यूटर पर ऑटोडेस्क स्के चबुक सॉफ्टवेयर डाउनलोड करें **(64**  ǒबट्स की जǾरत है**) (**आप ऑटोडेस्क आͬधकाǐरक वेबसाइट से नवीनतम संस्करण डाउनलोड कर सकतेहैं**)**।
- ✔ **4** जीबी राम
- ✔ ओपीएल जीएल **2.0** सपोटर्डकेसाथ **256** ग्राͩफक्स काडर्ड
- $\checkmark$  बेहतर परिणाम की आवश्यकता है डिजिटल पेन का इस्तेमान्ग किया।

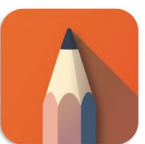

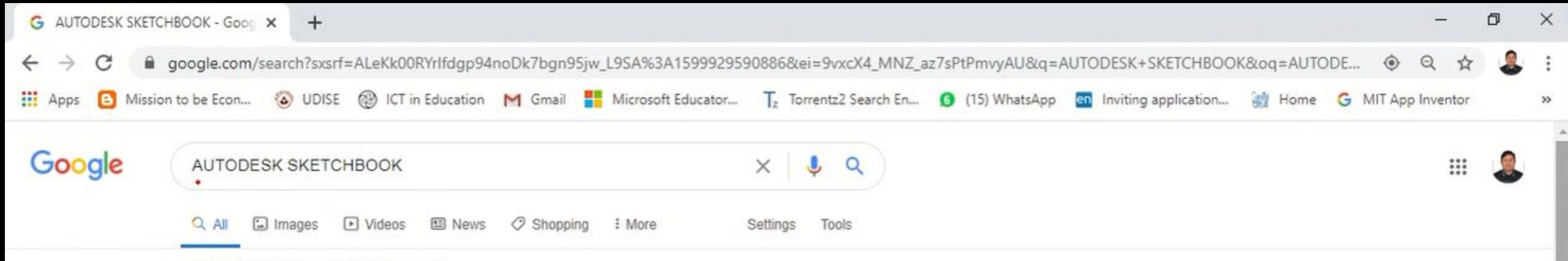

About 90,20,000 results (0.57 seconds)

#### sketchbook.com -

#### Autodesk SketchBook

SKETCHBOOK GOES FREE! SketchBook on Microsoft Surface Studio. At Autodesk, we believe creativity starts with an idea. From quick conceptual sketches to ... You've visited this page 5 times. Last visit: 2/9/20

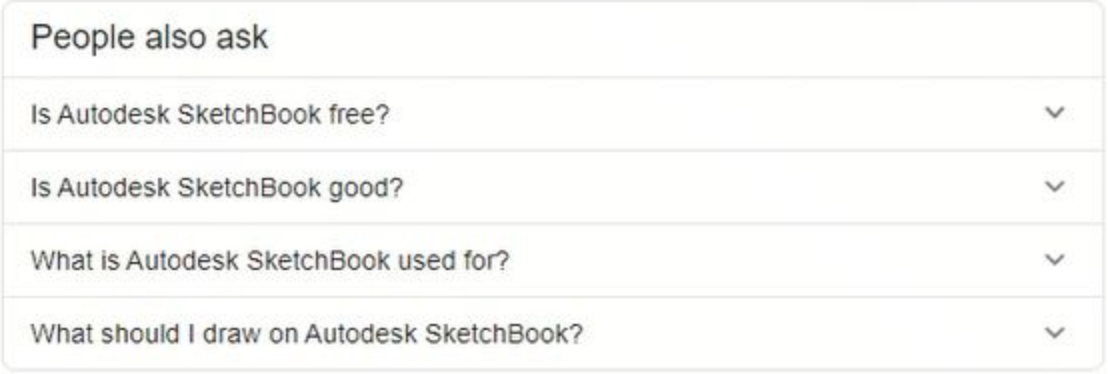

Feedback

器

play.google.com > store > apps > details > id=com.adsk.... \*

#### SketchBook - draw and paint - Apps on Google Play

SketchBook for Everybody! At Autodesk, we believe creativity starts with an idea. From quick conceptual sketches to fully finished artwork, sketching is at the ...

O

\*\*\*\*\* Rating: 4.2 - 377,807 votes - Free - Android - Entertainment

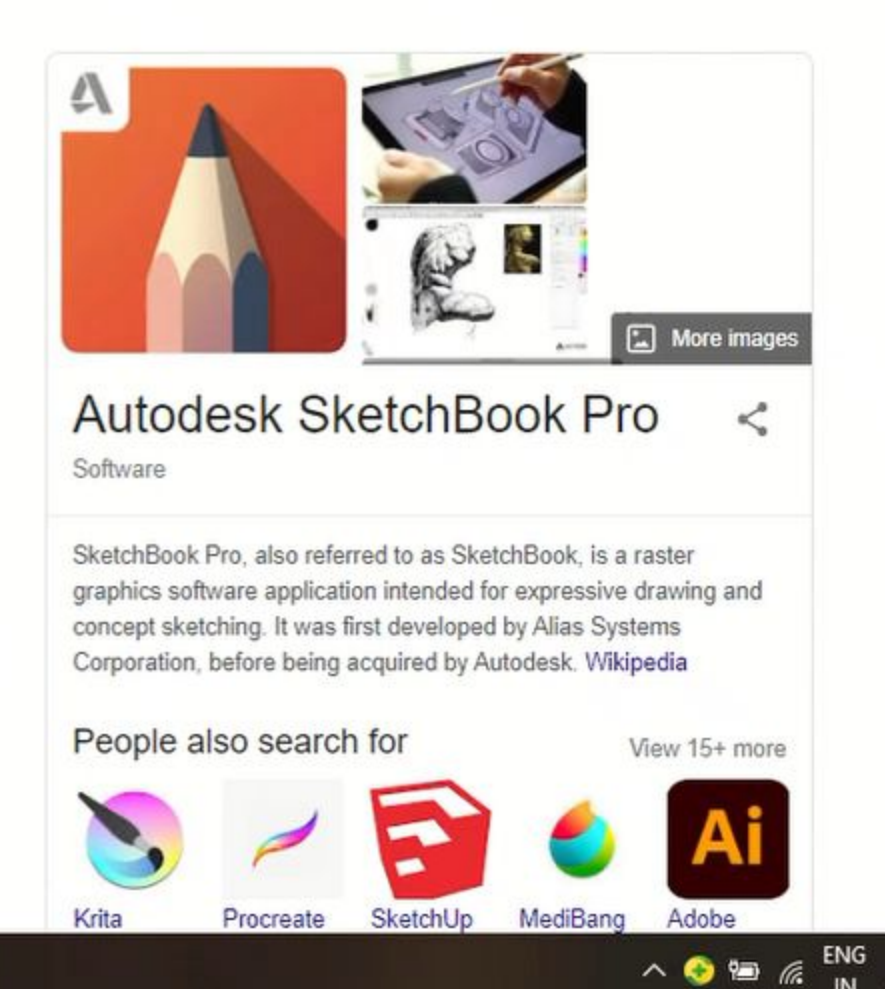

₹.

9/12/2020

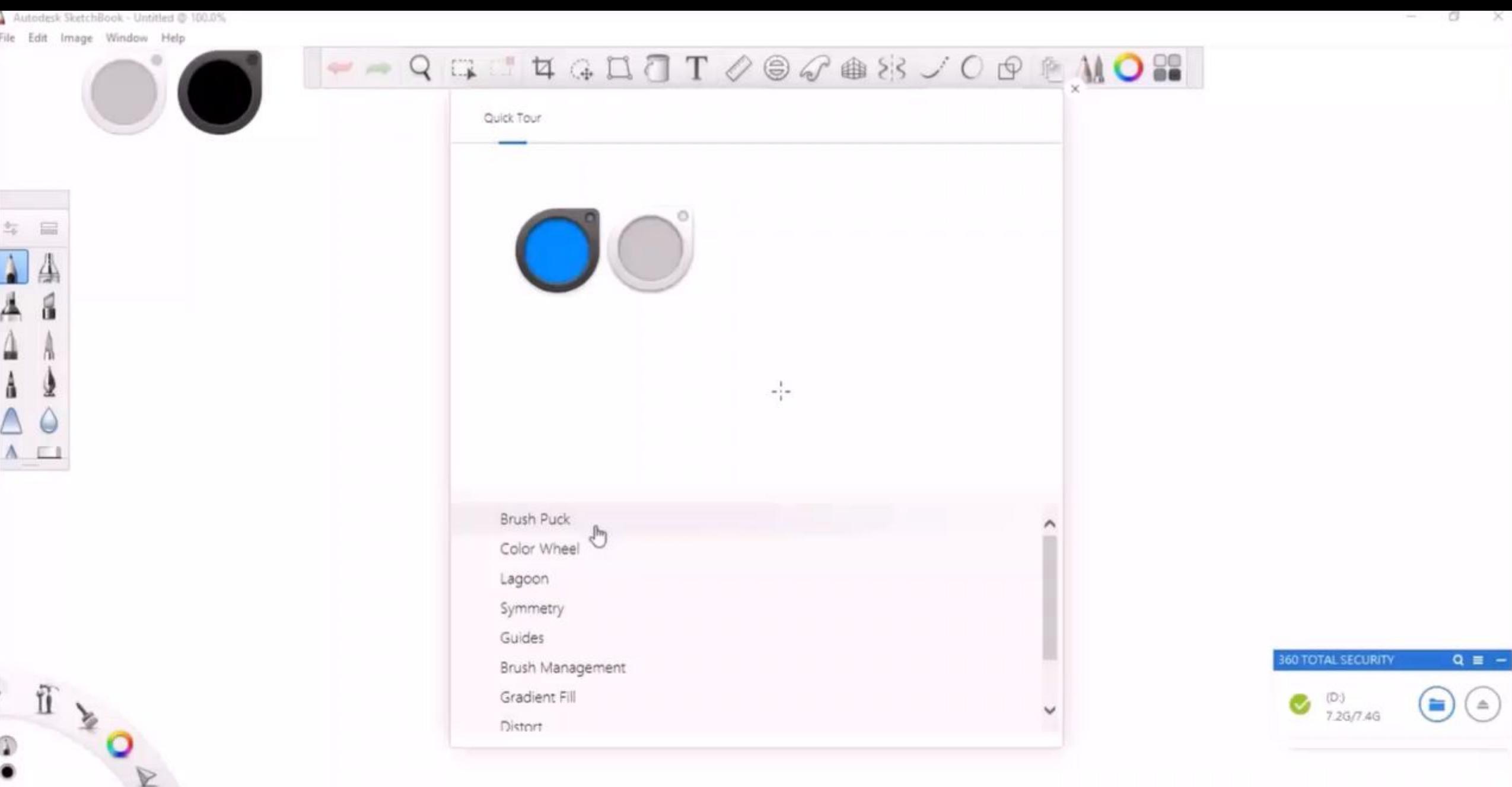

 $\omega \Rightarrow \blacksquare$ 

O H & B @ B @ # 8

 $\begin{picture}(180,10) \put(0,0){\line(1,0){100}} \put(10,0){\line(1,0){100}} \put(10,0){\line(1,0){100}} \put(10,0){\line(1,0){100}} \put(10,0){\line(1,0){100}} \put(10,0){\line(1,0){100}} \put(10,0){\line(1,0){100}} \put(10,0){\line(1,0){100}} \put(10,0){\line(1,0){100}} \put(10,0){\line(1,0){100}} \put(10,0){\line(1,0){100}}$ 

### **Thanks**